Министерство сельского хозяйства Российской Федерации Департамент научно-технологической политики и образования

# **Новочеркасский инженерно-мелиоративный институт им. А.К. Кортунова филиал ФГБОУ ВО Донской ГАУ**

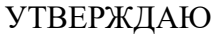

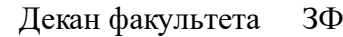

Е.П. Лукьянченко

 $\frac{1}{2023}$  г.

# **РАБОЧАЯ ПРОГРАММА**

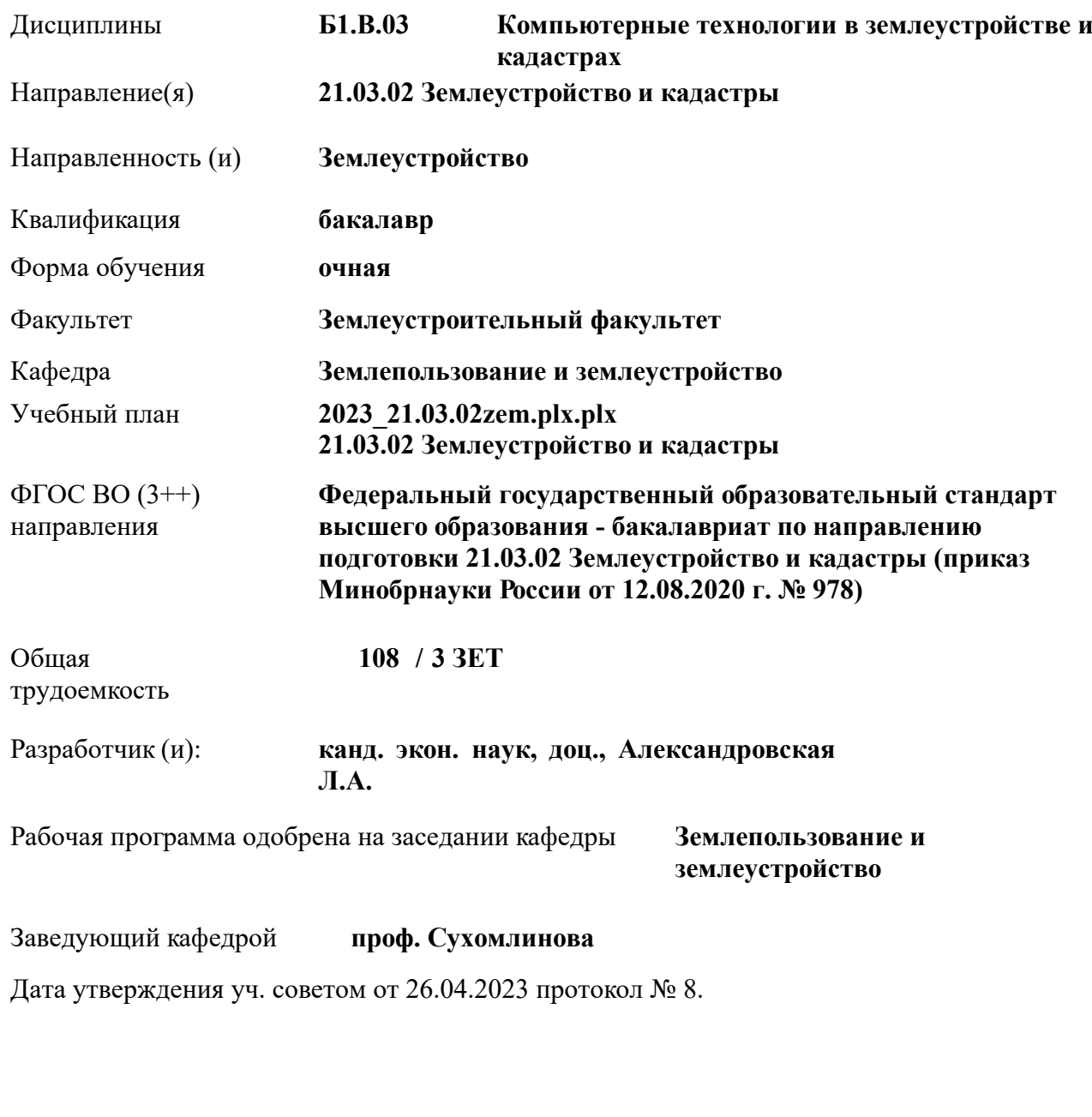

## **1. ОБЪЕМ ДИСЦИПЛИНЫ В ЗАЧЕТНЫХ ЕДИНИЦАХ С УКАЗАНИЕМ КОЛИЧЕСТВА АКАДЕМИЧЕСКИХ ЧАСОВ, ВЫДЕЛЕННЫХ НА КОНТАКТНУЮ РАБОТУ ОБУЧАЮЩИХСЯ С ПРЕПОДАВАТЕЛЕМ И НА САМОСТОЯТЕЛЬНУЮ РАБОТУ**

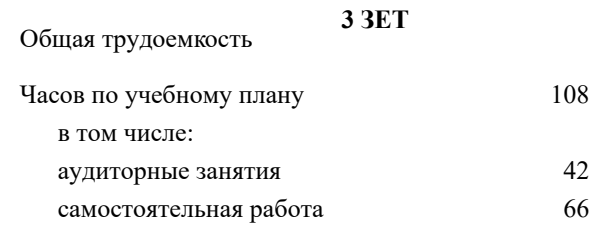

#### **Распределение часов дисциплины по семестрам**

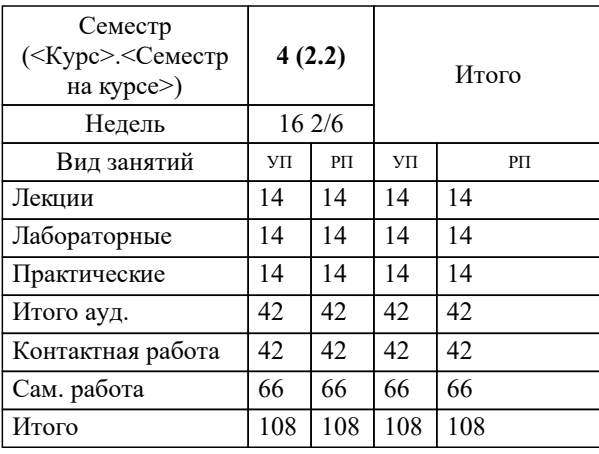

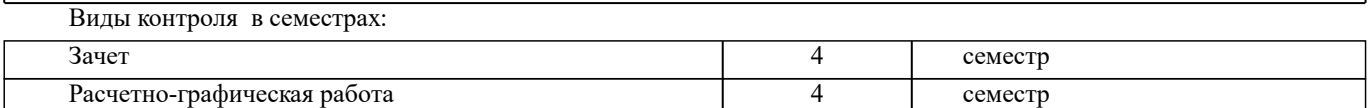

УП: 2023\_21.03.02zem.plx.plx стр. 3

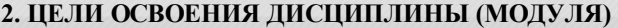

2.1 Цель дисциплины заключается в освоении компетенций предусмотренных учебным планом, а также в изучении современных методов создания компьютерной графики и формирование навыков их применения в профессиональной деятельности. 2.2 В рамках курса студенты приобретают необходимые знания для работы с растровой и векторной графикой,

которые в дальнейшем могут эффективно использовать в своей профессиональной деятельности.

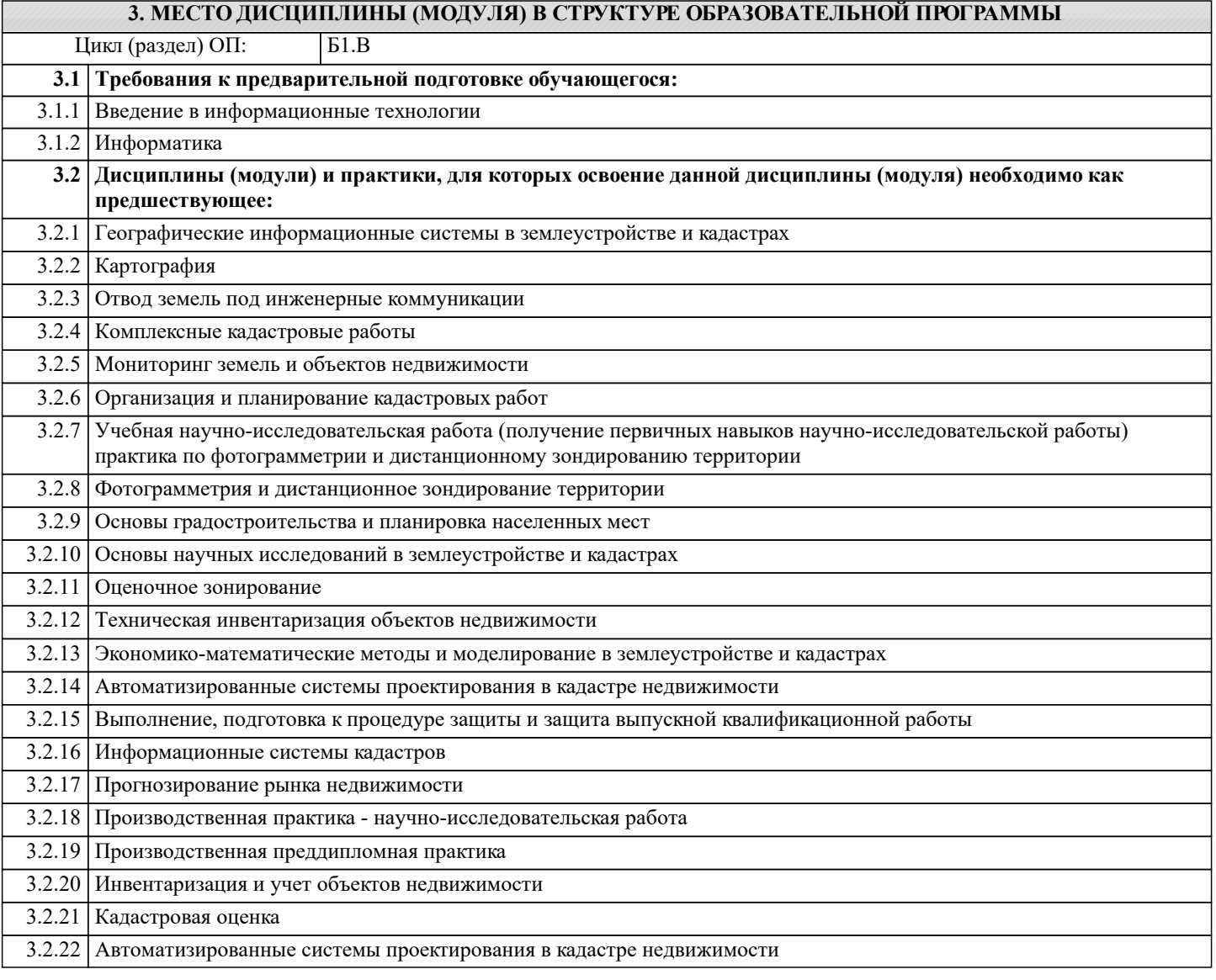

## **4. КОМПЕТЕНЦИИ ОБУЧАЮЩЕГОСЯ, ФОРМИРУЕМЫЕ В РЕЗУЛЬТАТЕ ОСВОЕНИЯ ДИСЦИПЛИНЫ (МОДУЛЯ)**

#### **ПК-5 : Способен проводить исследования, делать анализ делать предло-жения по совершенствованию землеустроительных и кадастровых работ**

ПК-5.2 : Умеет представлять информацию в требуемом формате с использованием информационных, компьютерных и сетевых технологий по созданию землеустроительной, кадастровой и мониторинговой документации

#### **ПК-8 : Способен графически отображать техническую информацию, данных об объектах недвижимости на картографическом материале**

ПК-8.2 : Использует инструменты отображения информации в графическом и сематическом виде

#### **5. СТРУКТУРА И СОДЕРЖАНИЕ ДИСЦИПЛИНЫ (МОДУЛЯ)**

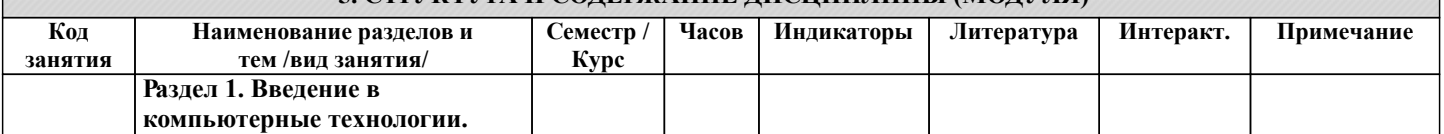

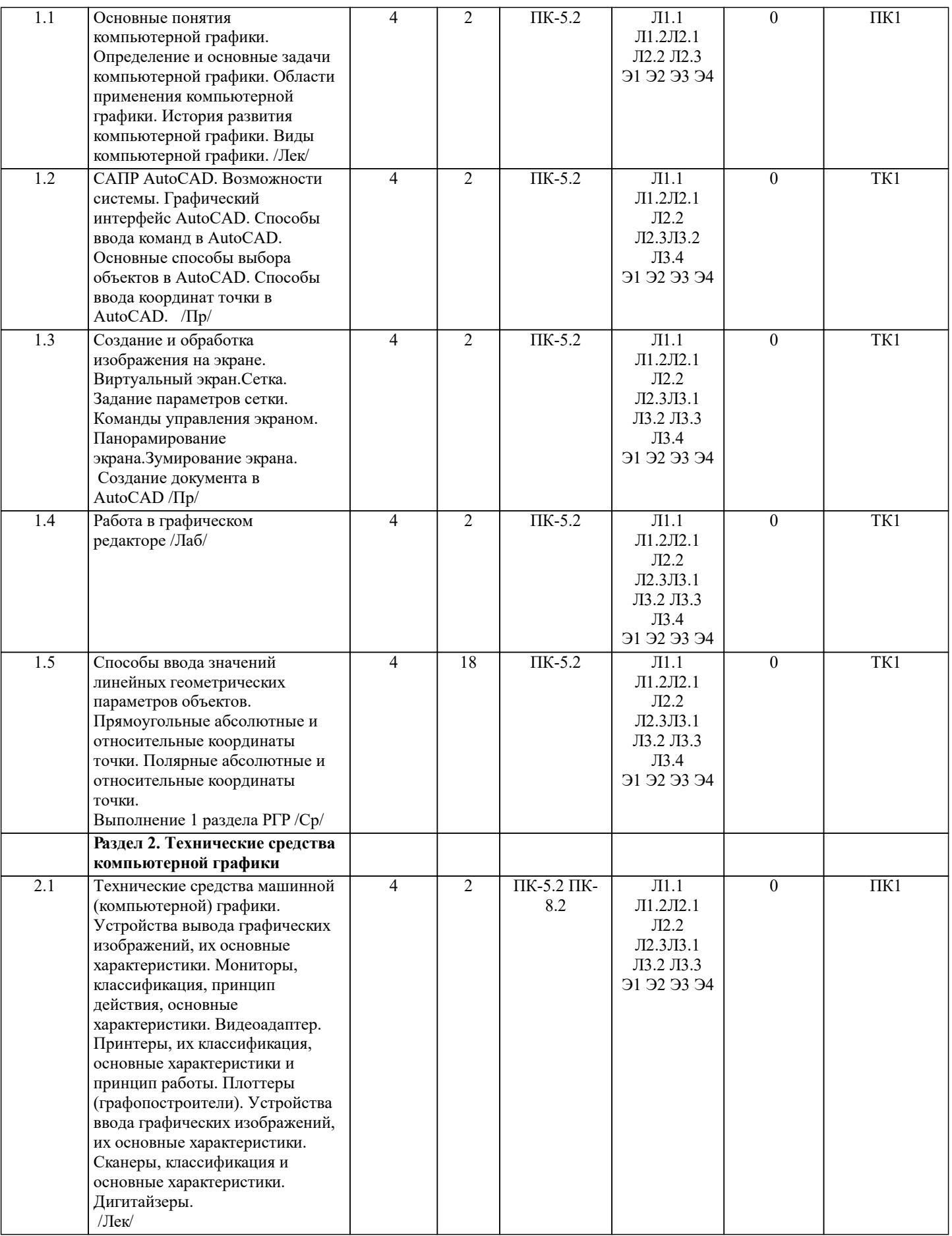

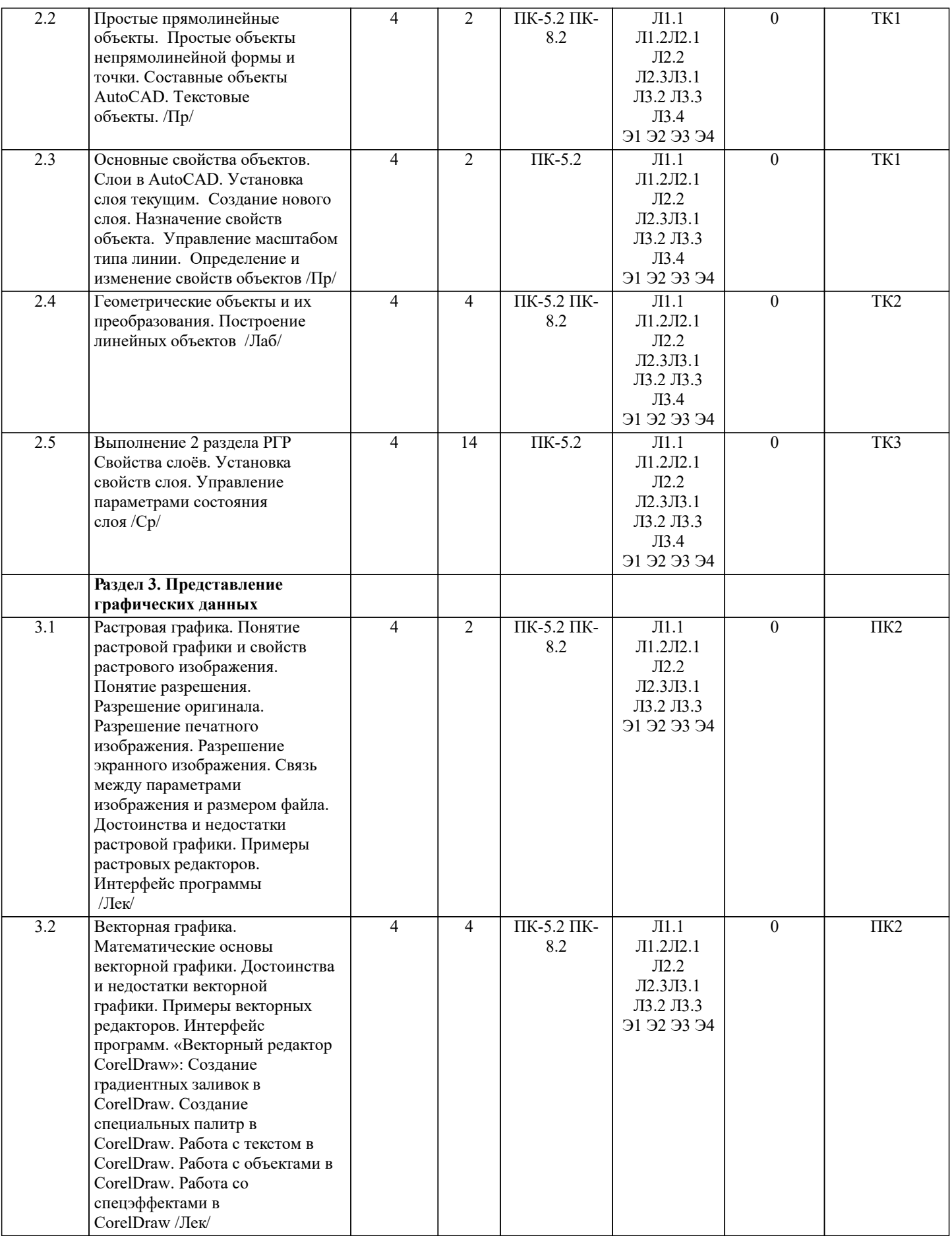

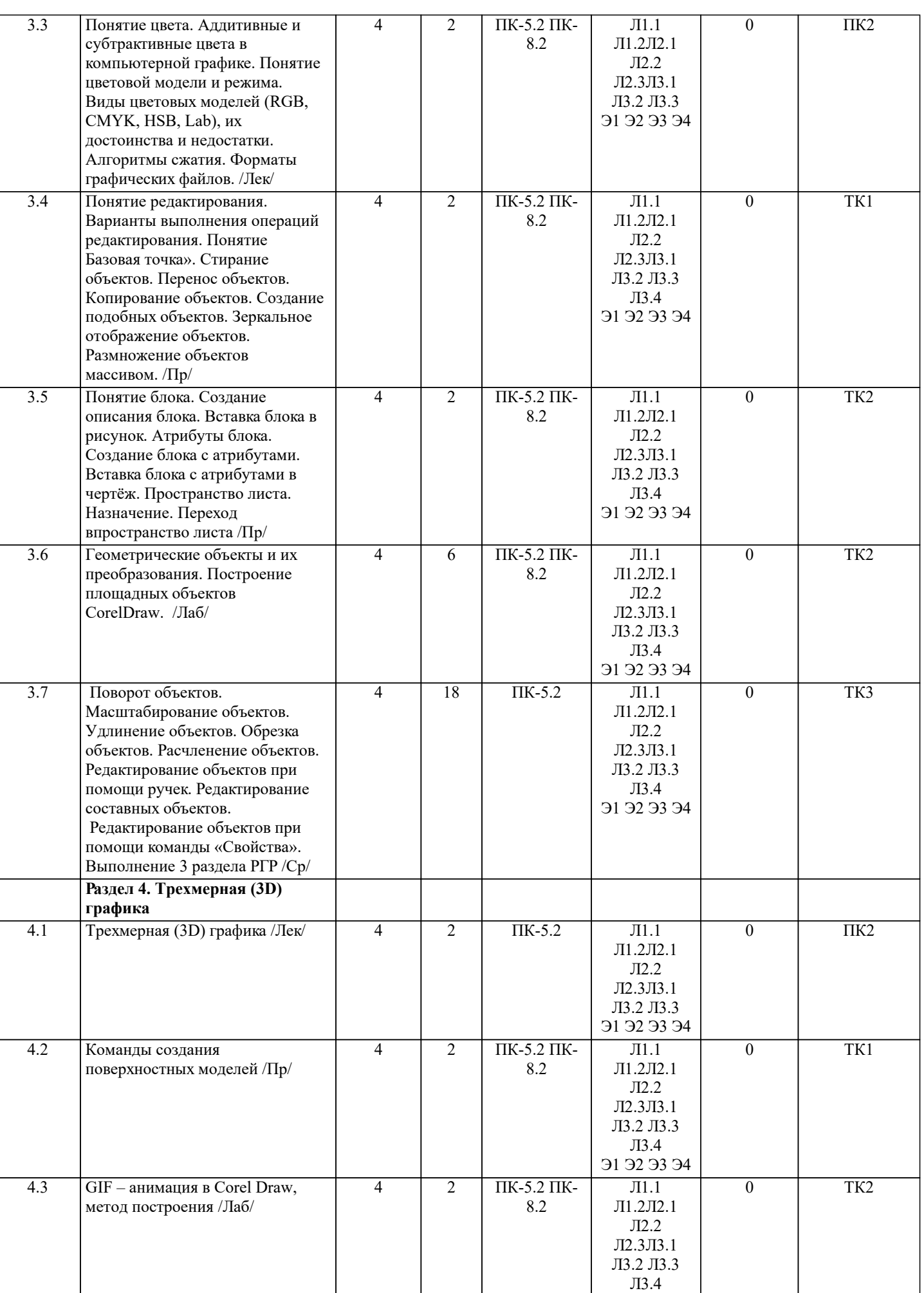

Э1 Э2 Э3 Э4

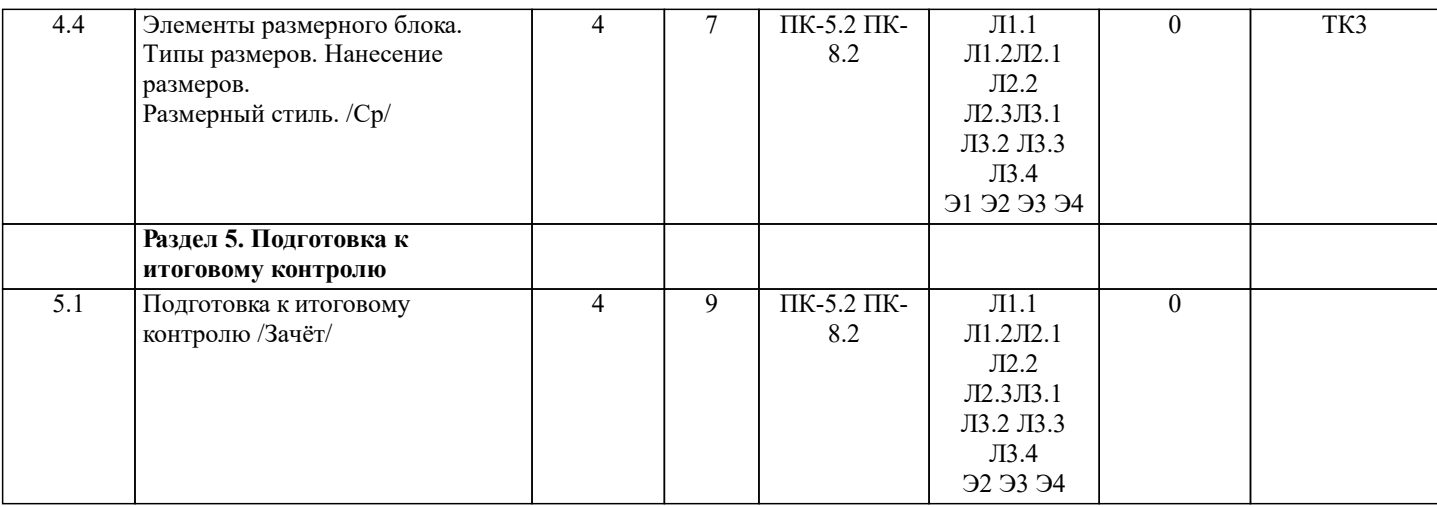

#### **6. ФОНД ОЦЕНОЧНЫХ СРЕДСТВ**

# **6.1. Контрольные вопросы и задания**

1. КОНТРОЛЬНЫЕ ВОПРОСЫ И ЗАДАНИЯ ДЛЯ ПРОВЕДЕНИЯ ТЕКУЩЕГО КОНТРОЛЯ

Текущий контроль знаний студентов очной формы обучения проводится в соответствии с балльно-рейтинговой системой оценки знаний, включающей в себя проведение текущего (ТК) и промежуточного контроля (ПК) по дисциплине. Для контроля освоения практических знаний в течение семестра проводятся текущий контроль по результатам проведения практических занятий и самостоятельного выполнения разделов индивидуальных заданий. Формами ТК являются: оценка выполненных разделов индивидуальных заданий (письменных работ), устный опрос на по теме аудиторного занятия, доклад (сообщение) на тему аудиторного занятия.

Количество текущих контролей по дисциплине в семестре определяется кафедрой и составляет, три (ТК1-ТК3). В ходе промежуточного контроля (ПК) проверяются теоретические знания обучающихся. Данный контроль проводится по разделам (модулям) дисциплины 2 раза в течение семестра. Формами контроля являются тестирование или опрос. Семестр: 3

Вопросы ПК:

1. На какие группы можно разделить все распространенные цветовые модели в зависимости от их особенностей и области применения?

- аппаратно-зависимые
- аппаратно-независимые
- открытые
- интуитивные
- закрытые
- 2. Какая модель используется для излучающих объектов?
- модель CMY
- модель RGB
- 3. Какие цвета называются дополнительными, или комплиментарными?
- пары цветов, расположенные в цветовом круге под углом  $180^\circ$
- пары цветов, расположенные в цветовом круге под углом  $90^{\circ}$
- пары цветов, расположенные в цветовом круге под углом 45°
- 4. Определение спектральной кривой:
- линия, которая служит геометрическим местом чистых хроматических тонов

— линия, которая служит геометрическим местом сложения двух

цветов

- 5. Перечислите основные задачи и разновидности псевдотонирования:
- увеличение цветового охвата ограниченных палитр
- создание реалистических эффектов в играх
- имитация художественных техник в растровой графике
- моделирование цветовых градиентов
- заполнение многоугольников методом Гуро

Содержание текущего контроля ТК1:

- отчет по лабораторным работам №1, №2, №3, №4, №5;

Содержание текущего контроля ТК2:

- отчет по лабораторным работам №6, №7, №8

Содержание текущего контроля ТК3:

- сдача отчёта РГР.

## 2. КОНТРОЛЬНЫЕ ВОПРОСЫ И ЗАДАНИЯ ДЛЯ ПРОВЕДЕНИЯ ПРОМЕЖУТОЧНОЙ АТТЕСТАЦИИ ПО ИТОГАМ ОСВОЕНИЯ ДИСЦИПЛИНЫ (МОДУЛЯ) Промежуточная аттестация проводится в форме итогового контроля (ИК) по дисциплине: Семестр: 3 Форма: зачет 1. Основные понятия компьютерной графики.<br>2. Интерактивная компьютерная графика. 2. Интерактивная компьютерная графика.<br>3. История развития компьютерной графи 3. История развития компьютерной графики. 4. Области применения компьютерной графики<br>5. Виды компьютерной графики. 5. Виды компьютерной графики. 6. Устройства вывода графических изображений. 7. Принтеры и плоттеры, их классификация, основные характеристики и принцип работы. 8. Сканеры и дигитайзеры, их классификация и основные характеристики. 9. Устройства ввода информации, их основные характеристики. . Кодирование информации растровым методом 11. Понятие растра и пиксела<br>12. Разрешения растровой гра 12. Разрешения растровой графики<br>13. Типы растровых изображений 13. Типы растровых изображений<br>14. Прелставление графической и 14. Представление графической информации векторным методом 15. Основные понятия векторной графике<br>16. Математические основы векторной гра Математические основы векторной графики 17. Достоинства и недостатки векторной графики 18. Сравнение растровой и векторной графики 19. Понятие цвета 20. Атрибуты цвета 21. Диапазоны длин спектральных волн 22. Аддитивные и субтрактивные цвета<br>23 Иветовые молели 23. Цветовые модели<br>24 Иветовой и линам 24. Пестовой и динамический диапазоны.<br>25 Основные сведения о программах раст 25. Основные сведения о программах растровой графики<br>26. Особенности программы Adobe Photoshop. 26. Особенности программы Adobe Photoshop.<br>27 Особенности программы Corel Photo-Paint 27. Особенности программы Corel Photo-Paint.<br>28. Форматы графических файлов. Полнонветь 28. Форматы графических файлов. Полноцветные и индексированные изображения. 29. Особенности программы Microsoft PhotoDraw.<br>30 Основные сведения о программах векторной г 30. Основные сведения о программах векторной графики.<br>31 Программы 3D графики Adobe Dimension 31. Программы 3D графики, Adobe Dimension. 32. Форматы графических изображений. 33. Основные понятия трехмерной графики. 34. Области применения трехмерной графики. Программные средства обработки трехмерной графики. 36. Интерфейс программы Соrel Draw. Манипулирование объектами. Текст. Инструменты текста. 38. Редактирование объектов с помощью инструмента Shape (Форма). 39. Построение кривых Безье в программе CorelDraw. 40. Вспомогательные объекты в программе CorelDraw. 41. Группировка объектов в программе CorelDraw. 42. Комбинирование объектов в программе CorelDraw. 43. Формирование и объединение объектов в программе CorelDraw. 44. Инструменты изменения формы. Художественные средства. 45. Однородная и градиентная заливки в программе CorelDraw. 46. Узорная и текстурная заливки в программе CorelDraw. **6.2. Темы письменных работ** Семестр (курс): 3 Тема расчетно-графической работы:Расчетно-графическая работа (РГР) на тему «Создание плана землепользования в программе CorelDraw».

Задание (1 с.)

Введение (1 с.)

1 Состав и структура плана землепользования (1 с.)

1.1 Обрисовка границ плана землепользования (1 с.);

1.2 Обрисовка характерных угодий (пашня, пастбища, сенокосы и др.) (1 с.);

1.3 Обрисовка населённых пунктов, рек, озер, границ полей и т.д. (1 с.)

2 Создание векторного изображения плана землепользования (чертеж)

2.1 Нанесение на план условных обозначений пастбищ, сенокосов и др. (чертеж)

2.2 Заливка с-х угодий, населённых пунктов, рек, озёр; (чертеж) 2.3 Компоновка карты и формирование макета печати (чертеж) Заключение (0,5с.) Список использованных источников (0,5с.)

ПРИМЕЧАНИЕ: исходные данные и бланк задания хранятся в бумажном виде на соответствующей кафедре

**6.3. Фонд оценочных средств**

# 1. ПОКАЗАТЕЛИ, КРИТЕРИИ И ШКАЛЫ ОЦЕНИВАНИЯ КОМПЕТЕНЦИЙ

Оценка сформированности компетенций у студентов НИМИ ДонГАУ и выставление оценки по отдельной дисциплине ведется следующим образом:

- для студентов очной формы обучения итоговая оценка по дисциплине выставляется по 100-балльной системе, а затем переводится в оценки «отлично», «хорошо», «удовлетворительно», «неудовлетворительно», «зачтено» и «не зачтено»;

- для студентов заочной и очно-заочной формы обучения оценивается по пятибалльной шкале, оценками «отлично», «хорошо», «удовлетворительно», «неудовлетворительно»; «зачтено» или «не зачтено».

Высокий уровень освоения компетенций, итоговая оценка по дисциплине «отлично» или «зачтено» (90-100 баллов): глубоко и прочно усвоил программный материал, исчерпывающе, последовательно, четко и логически стройно его излагает, умеет тесно увязывать теорию с практикой, свободно справляется с задачами, вопросами и другими видами применения знаний, причем не затрудняется с ответом при видоизменении заданий, использует в ответе материал монографической литературы, правильно обосновывает принятое решение, владеет разносторонними навыками и приемами выполнения практических задач. Системно и планомерно работает в течении семестра.

Повышенный уровень освоения компетенций, итоговая оценка по дисциплине «хорошо» или «зачтено» (75-89 баллов): твердо знает материал, грамотно и по существу излагает его, не допуская существенных неточностей в ответе на вопрос, правильно применяет теоретические положения при решении практических вопросов и задач, владеет необходимыми навыками и приемами их выполнения. Системно и планомерно работает в течении семестра.

Пороговый уровень освоения компетенций, итоговая оценка по дисциплине «удовлетворительно» или «зачтено» (60-74 балла): имеет знания только основного материала, но не усвоил его деталей, допускает неточности, недостаточно правильные формулировки, нарушения логической последовательности в изложении программного материала, испытывает затруднения при выполнении практических работ.

Пороговый уровень освоения компетенций не сформирован, итоговая оценка по дисциплине «неудовлетворительно» или «незачтено» (менее 60 баллов): не знает значительной части программного материала, допускает существенные ошибки, неуверенно, с большими затруднениями выполняет практические работы. Как правило, оценка «неудовлетворительно» ставится студентам, которые не могут продолжить обучение без дополнительных занятий по соответствующей дисциплине. Критерии оценки уровня сформированности компетенций и выставление оценок по курсовому проекту (КП) или курсовой работе (КР):

- Высокий уровень освоения компетенций, оценка «отлично» (25 – 23 балла для КП; 20 – 18 балла для КР): работа выполнена на высоком профессиональном уровне. Полностью соответствует поставленным в задании целям и задачам. Представленный материал в основном верен, допускаются мелкие неточности. Студент свободно отвечает на вопросы, связанные с проектом. Выражена способность к профессиональной адаптации, интерпретации знаний из междисциплинарных областей

- Повышенный уровень освоения компетенций, оценка «хорошо» (22-19 балла для КП; 17 – 15 балла для КР): работа выполнена на достаточно высоком

профессиональном уровне. Допущено до 3 негрубых ошибок, не влияющий на результат. Студент отвечает на вопросы, связанные с проектом, но недостаточно полно.

- Пороговый уровень освоения компетенций, оценка «удовлетворительно» (18-15 балла для КП; 14 – 12 балла для КР): уровень недостаточно высок. Допущено до 5 ошибок, не существенно влияющих на конечный результат, но ход решения верный. Студент может ответить лишь на некоторые из заданных вопросов, связанных с проектом.

- Пороговый уровень освоения компетенций не сформирован, оценка «неудовлетвориительно» (менее 15 баллов для КП; менее 12 баллов для КР): работа выполнена на низком уровне. Допущены грубые ошибки. Решение принципиально не верно. Ответы на связанные с проектом вопросы обнаруживают непонимание предмета и отсутствие ориентации в материале проекта.

Критерии оценки уровня сформированности компетенций и выставление баллов по расчетно-графической работе (контрольной работе) (до 10 баллов, зачтено/незачтено): соответствие содержания работы заданию; грамотность изложения и качество оформления работы; соответствие нормативным требованиям; самостоятельность выполнения работы, глубина проработки материала; использование рекомендованной и справочной литературы; правильность выполненных расчетов и графической части; обоснованность и доказательность выводов.

Критерии оценки уровня сформированности компетенций и выставление баллов по реферату (докладу) (до 10 баллов, зачтено/незачтено): соответствие содержания реферата (доклада) содержанию работы; выделение основной мысли реферата (доклада); качество изложения материала; ответы на вопросы по реферату (докладу).

#### 2. МЕТОДИЧЕСКИЕ МАТЕРИАЛЫ, ОПРЕДЕЛЯЮЩИЕ ПРОЦЕДУРЫ ОЦЕНИВАНИЯ ЗНАНИЙ, УМЕНИЙ, НАВЫКОВ И (ИЛИ) ОПЫТА ДЕЯТЕЛЬНОСТИ, ХАРАКТЕРИЗУЮЩИЕ ЭТАПЫ ФОРМИРОВАНИЯ КОМПЕТЕНЦИЙ

Общий порядок проведения процедуры оценивания знаний, умений, навыков и (или) опыта деятельности, соответствие индикаторам достижения сформированности компетенций определен в следующих локальных нормативных актах:

1. Положение о текущей аттестации знаний обучающихся в НИМИ ДГАУ (в действующей редакции).

2. Положение о промежуточной аттестации обучающихся по программам высшего образования (в действующей редакции).

Документы размещены в свободном доступе на официальном сайте НИМИ ДонГАУ https://ngma.su/ в разделе: Главная страница/Сведения об образовательной организации/Локальные нормативные акты.

# **6.4. Перечень видов оценочных средств**

1. ОЦЕНОЧНЫЕ СРЕДСТВА ТЕКУЩЕГО КОНТРОЛЯ:

- тесты или билеты для проведения промежуточного контроля (ПК). Хранятся в бумажном виде на соответствующей кафедре;

- разделы индивидуальных заданий (письменных работ) обучающихся;

- задачи и задания.

2. ОЦЕНОЧНЫЕ СРЕДСТВА ПРОМЕЖУТОЧНОЙ АТТЕСТАЦИИ:

- комплект билетов для зачета. Хранится в бумажном виде на соответствующей кафедре. Подлежит ежегодному обновлению и переутверждению. Число вариантов билетов в комплекте не менее числа студентов на зачете.

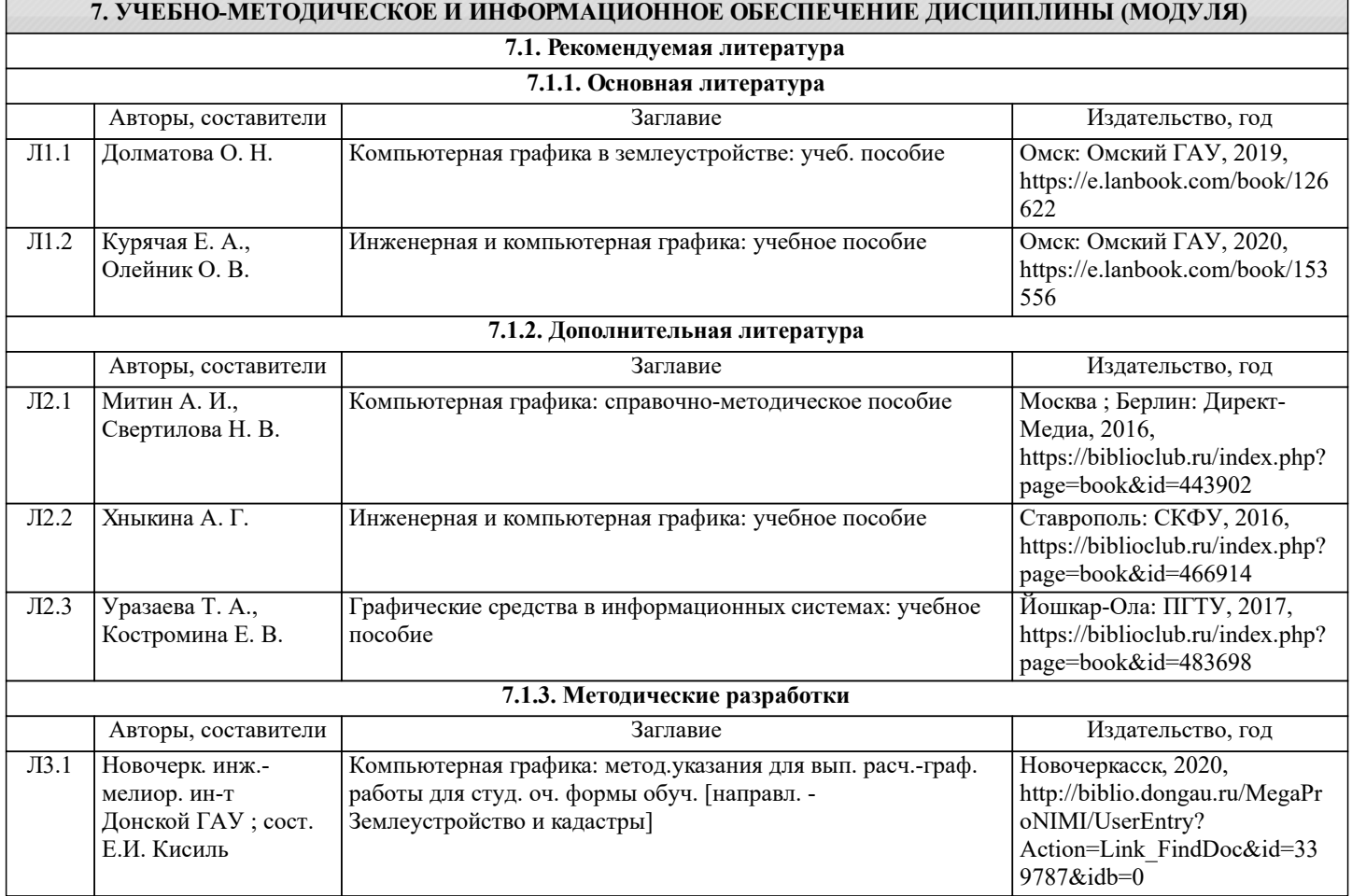

![](_page_10_Picture_336.jpeg)

![](_page_11_Picture_99.jpeg)

1. Положение о текущей аттестации обучающихся в НИМИ ДГАУ [Электронный ресурс] (введено в действие приказом директора №119 от 14 июля 2015 г.) / Новочерк. инж.-мелиор. ин-т Донской ГАУ.-Электрон. дан.- Новочеркасск, 2015.- Режим доступа: http://www.ngma.su

2. Типовые формы титульных листов текстовой документации, выполняемой студентами в учебном процессе [Электронный ресурс] / Новочерк. инж.-мелиор. ин-т Донской ГАУ.-Электрон. дан.- Новочеркасск, 2015.- Режим доступа: http://www.ngma.su

3. Положение о промежуточной аттестации обучающихся по программам высшего образования [Электронный ресурс] (введено в действие приказом директора НИМИ Донской ГАУ №3-ОД от 18 января 2018 г.) / Новочерк. инж.-мелиор. ин-т Донской ГАУ.-Электрон. дан.- Новочеркасск, 2018.- Режим доступа: http://www.ngma.su

4. Методические рекомендации по организации самостоятельной работы обучающихся в НИМИ ДГАУ [Электронный ресурс] : (введ. в действие приказом директора №106 от 19 июня 2015 г.) / Новочерк. инж.-мелиор. ин-т Донской ГАУ.- Электрон. дан.- Новочеркасск, 2015.- Режим доступа: http://www.ngma.su